- 13 ISBN 9787302210450
- 10 ISBN 7302210454

出版时间:2010-1

页数:256

## 版权说明:本站所提供下载的PDF图书仅提供预览和简介以及在线试读,请支持正版图书。

更多资源请访问:www.tushu111.com

 $7$ 

 $MDI$ 

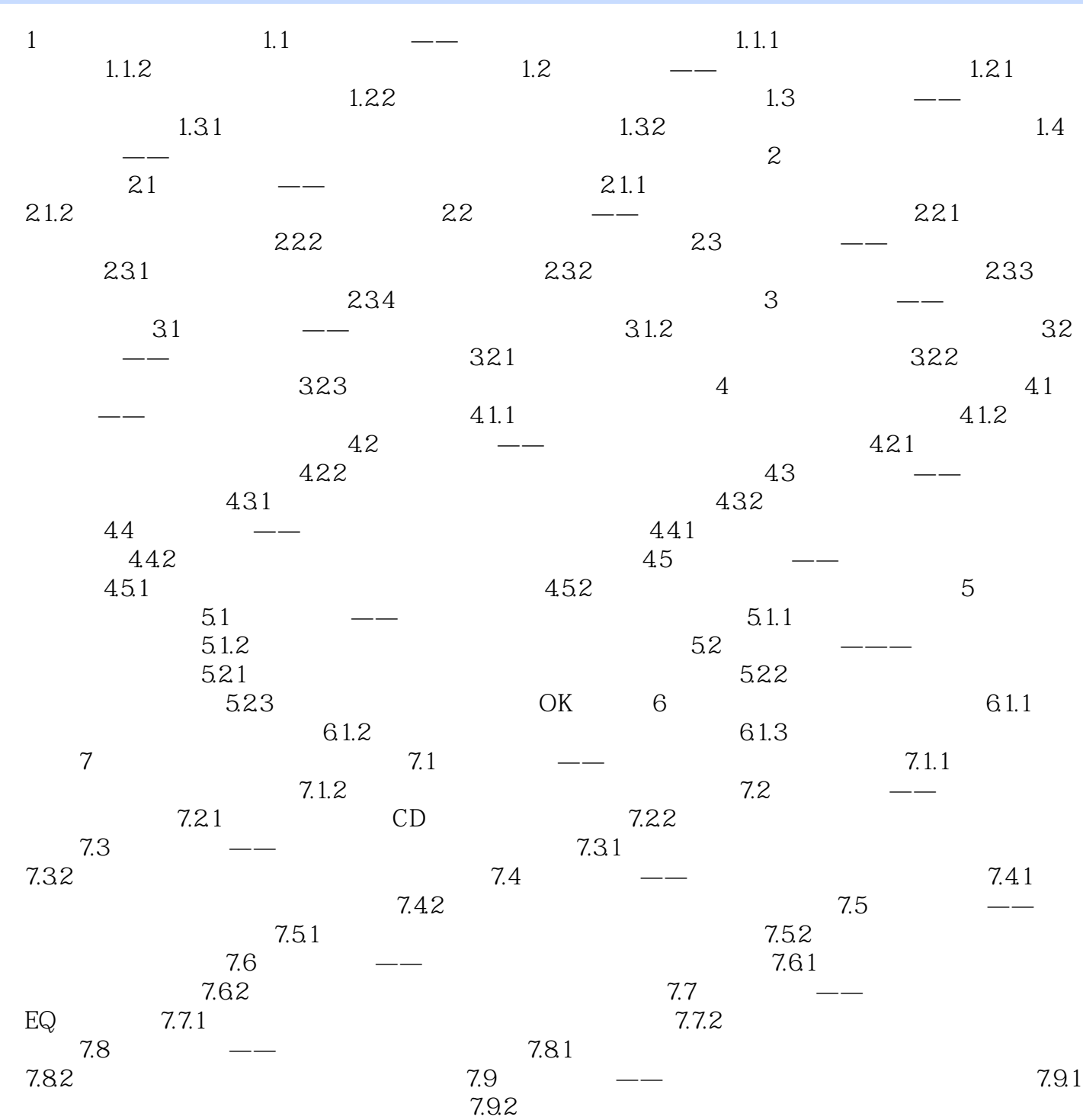

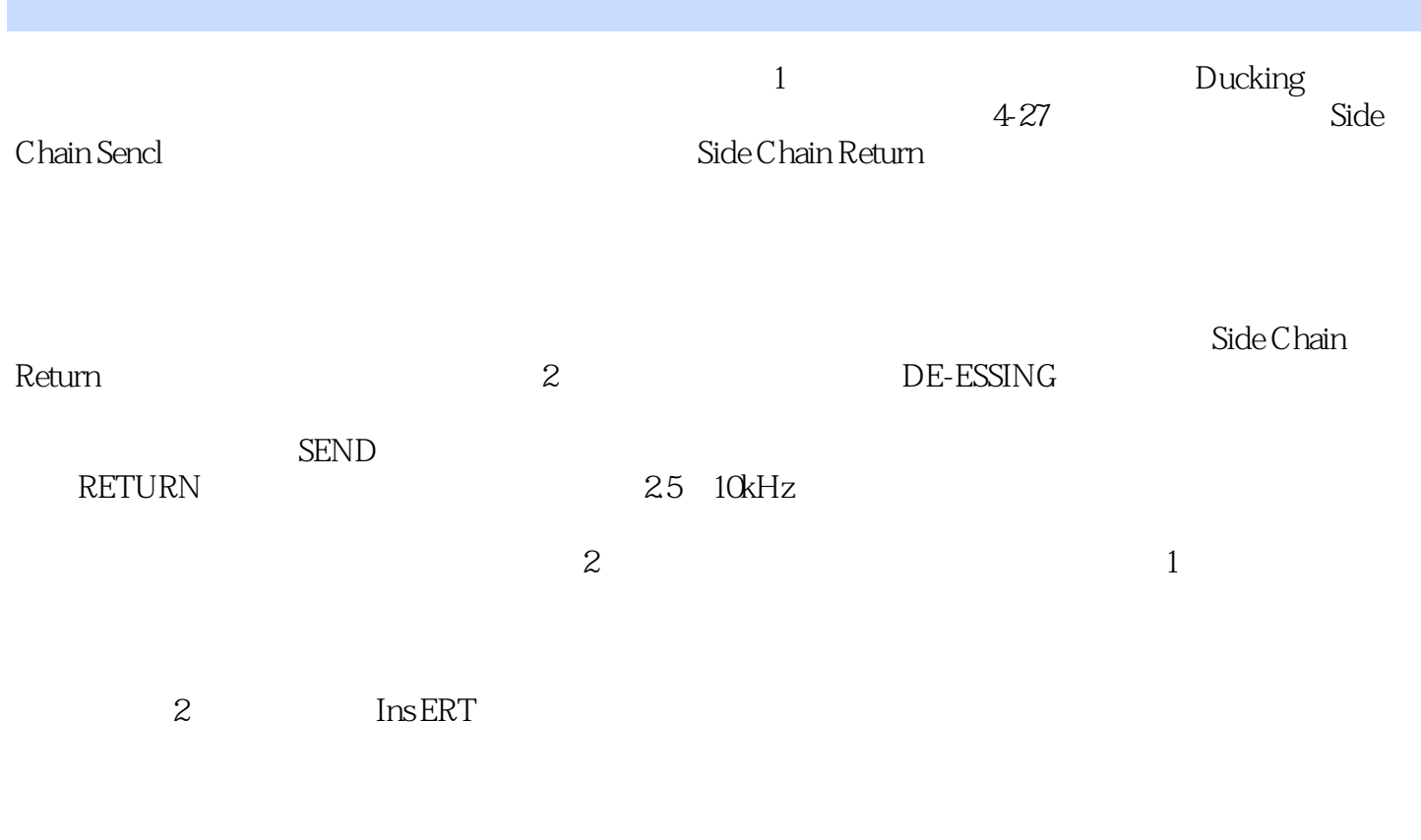

INSERT **INSERT** 

 $1$  $2\hskip.1cm$ 

本站所提供下载的PDF图书仅提供预览和简介,请支持正版图书。

:www.tushu111.com